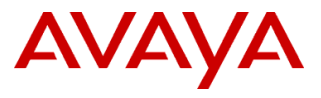

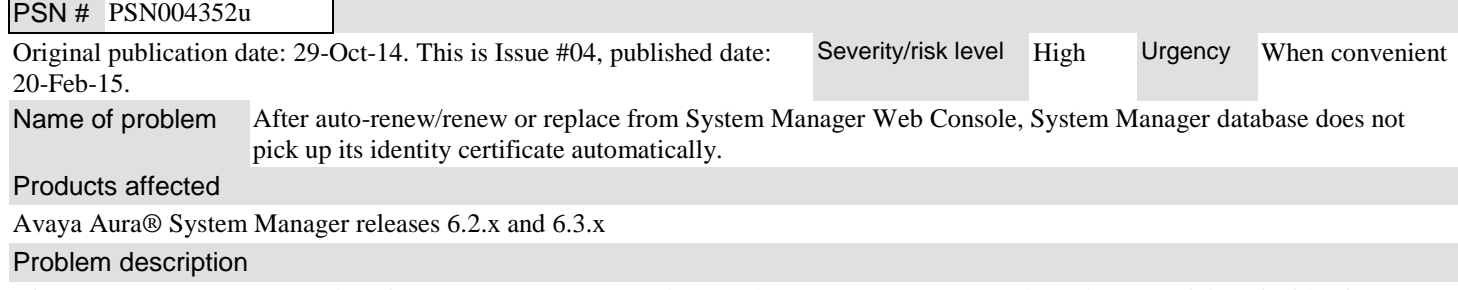

After auto-renew/renew or replace from System Manager Web Console, System Manager Database does not pick up its identity certificate automatically.

System Manager CA issued certificate are by default valid for two year. In case this certificate is not appropriately replaced in this period System Manager Database certificate may expire.

Follow the steps mentioned in the resolution section to check and renew the certificate if required. Resolution

### **To check the certificate expiry date:**

1) Login to System Manager command line interface as root user and run the following command. \$> openssl x509 -text -in /var/lib/pgsql/data/server.crt|grep "Not After".

## **1) Section 1- Follow the below steps in case database certificate is about to expire:**

- i. Login to System Manager Web Console and renew the certificate for Postgres Database:
	- Navigate to Home  $\rightarrow$  Services  $\rightarrow$  Inventory  $\rightarrow$  Manage Elements.
	- Select Element of **Type** System manager and Node as IP address of System Manager.
	- Click on More Action  $\rightarrow$  Configure Identity Certificates.
	- Select **Apache Load Balancer** under Service Name.
	- Click on Renew button.
- ii. Login to System Manager command line interface as root user and run the following command. \$> openssl x509 -text -in /var/lib/pgsql/data/server.crt|grep "Not After".

**Note**: Certificate should be valid for 2 years from the date of execution of these steps.

iii. Once the certificate is renewed, restart JBoss service using following command.

\$>service jboss restart

## **2) Section 2- Follow the below steps in case database certificate is expired:**

- i. Login to System Manager command line interface as root user and run the following commands. \$>sh /opt/Avaya/Postgres/\*/utils/securePostgres.sh
- ii. Restart JBoss service
	- \$>service jboss restart
- iii. Execute following command to confirm the certificates renewal.

\$> openssl x509 -text -in /var/lib/pgsql/data/server.crt|grep "Not After".

**Note**: In case, certificate is not renewed contact Avaya Support team.

In case certificate is renewed and about to expire then follow the steps mentioned in **Section 1** to renew the certificate for next 2 years.

**Note**: System manager Web Console will not be available for 10-15 minutes after restarting the JBoss service.

Workaround or alternative remediation

#### Remarks

In case System Manager Database certificate (service name: apache\_load\_balancer) is renewed or replaced from the System Manager Web Console it is recommended to follow the steps mentioned in **Section 2** as mentioned in the Resolution section.

# **Patch Notes**

The information in this section concerns the patch, if any, recommended in the Resolution above.

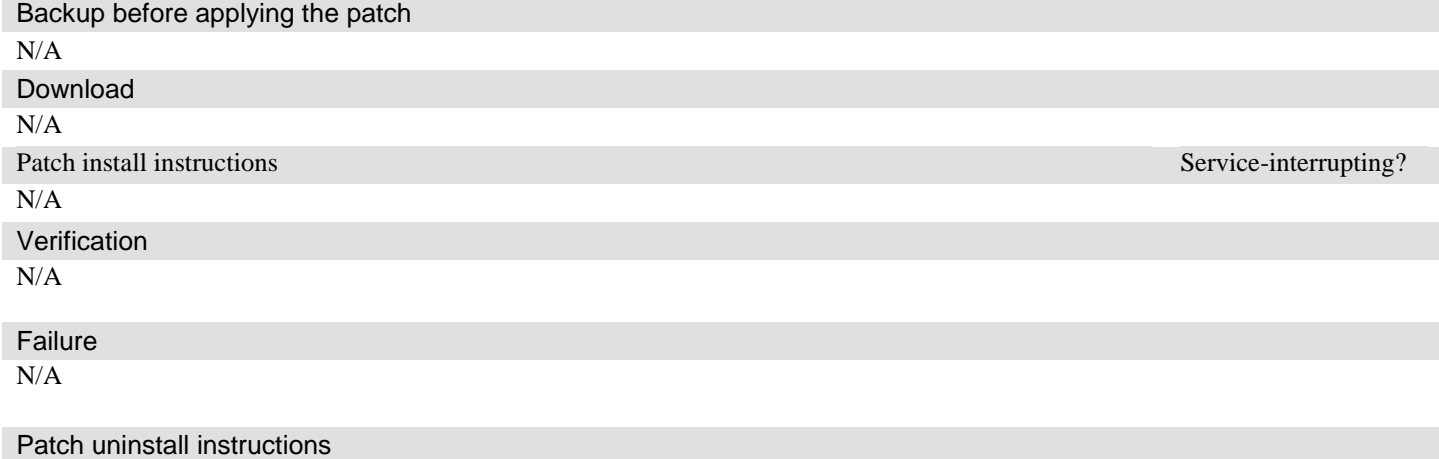

## **Security Notes**

The information in this section concerns the security risk, if any, represented by the topic of this PSN.

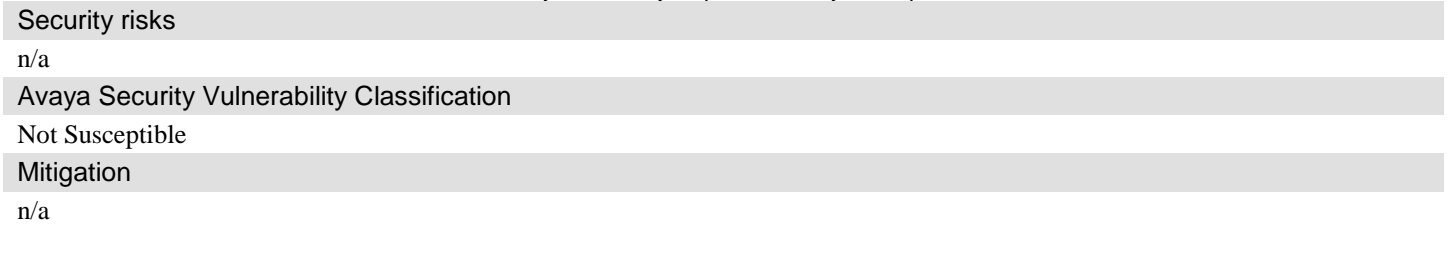

**If you require further information or assistance please contact your Authorized Service Provider, or visit [support.avaya.com.](http://support.avaya.com/) There you can access more product information, chat with an Agent, or open an online Service Request. Support is provided per your warranty or service contract terms unless otherwise specified in the Avaya support [Terms of Use.](http://www.avaya.com/gcm/master-usa/en-us/includedcontent/termsofuse.htm)**

**Disclaimer:** ALL INFORMATION IS BELIEVED TO BE CORRECT AT THE TIME OF PUBLICATION AND IS PROVIDED "AS IS". AVAYA INC., ON BEHALF OF ITSELF AND ITS SUBSIDIARIES AND AFFILIATES (HEREINAFTER COLLECTIVELY REFERRED TO AS "AVAYA"), DISCLAIMS ALL WARRANTIES, EITHER EXPRESS OR IMPLIED, INCLUDING THE WARRANTIES OF MERCHANTABILITY AND FITNESS FOR A PARTICULAR PURPOSE AND FURTHERMORE, AVAYA MAKES NO REPRESENTATIONS OR WARRANTIES THAT THE STEPS RECOMMENDED WILL ELIMINATE SECURITY OR VIRUS THREATS TO CUSTOMERS' SYSTEMS. IN NO EVENT SHALL AVAYA BE LIABLE FOR ANY DAMAGES WHATSOEVER ARISING OUT OF OR IN CONNECTION WITH THE INFORMATION OR RECOMMENDED ACTIONS PROVIDED HEREIN, INCLUDING DIRECT, INDIRECT, CONSEQUENTIAL DAMAGES, LOSS OF BUSINESS PROFITS OR SPECIAL DAMAGES, EVEN IF AVAYA HAS BEEN ADVISED OF THE POSSIBILITY OF SUCH DAMAGES.

THE INFORMATION PROVIDED HERE DOES NOT AFFECT THE SUPPORT AGREEMENTS IN PLACE FOR AVAYA PRODUCTS. SUPPORT FOR AVAYA PRODUCTS CONTINUES TO BE EXECUTED AS PER EXISTING AGREEMENTS WITH AVAYA.

> All trademarks identified by  $\otimes$  or  $^{TM}$  are registered trademarks or trademarks, respectively, of Avaya Inc. All other trademarks are the property of their respective owners.